## **Операционные системы (ОС) ЭВМ**

 Основу системного ПО составляют ОС. Под **ОС** понимается организованная совокупность программных средств, обеспечивающая управление ЭВМ с целью их эффективного использования. ОС представляет собой комплекс системных и служебных программных средств.

 ОС является своего рода прослойкой между базовой системой ввода-вывода (BIOS) и всеми остальными программами, обеспечивая опору для программ более высоких уровней.

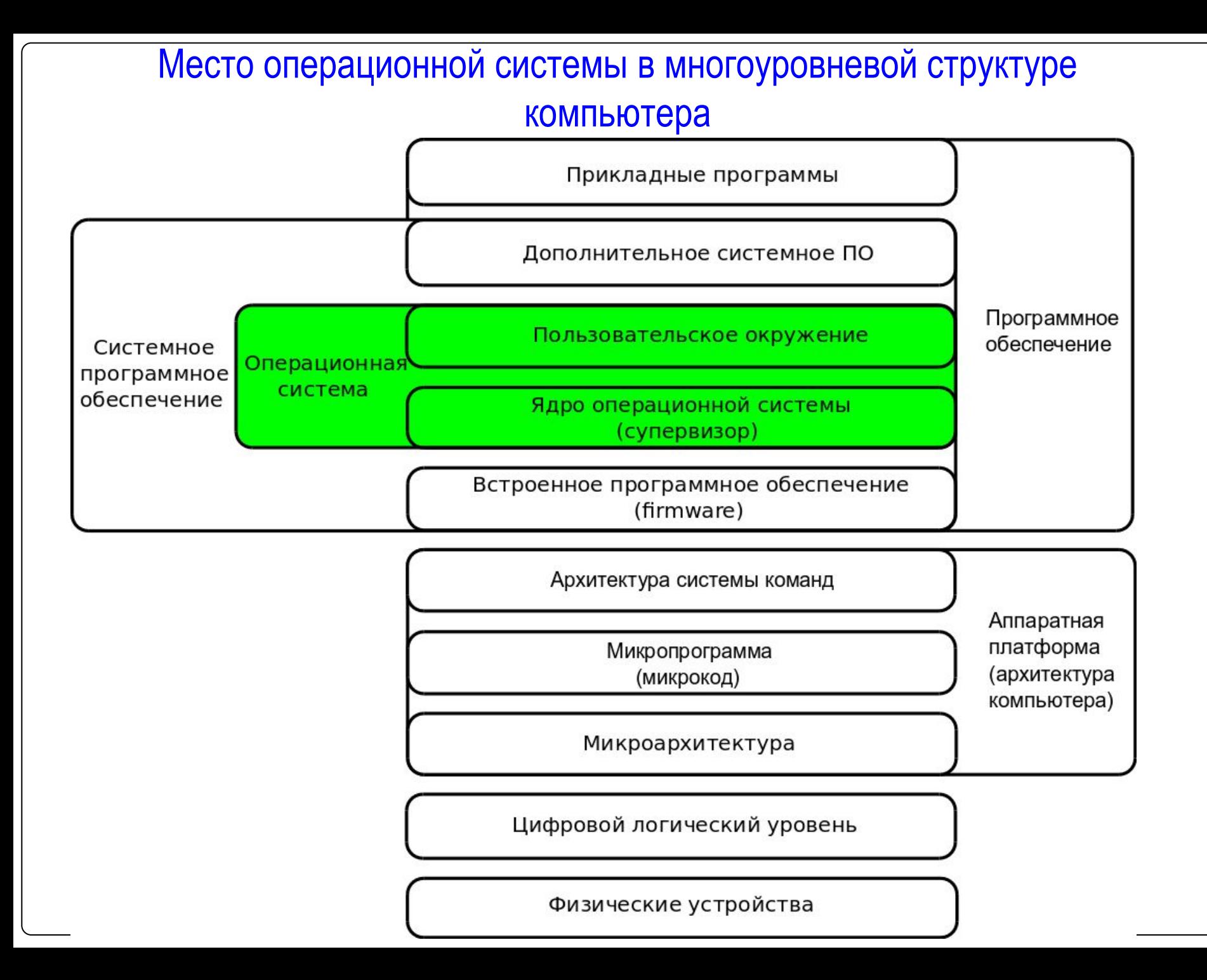

#### Основные функции ОС:

- ⚫ обеспечение нескольких видов интерфейса (аппаратно программный, программный и интерфейс пользователя);
- ⚫ управление установкой, исполнением и удалением программ;
- ⚫ обеспечение автоматического запуска прикладных программ;
- ⚫ обработка запросов прикладных программ на выполнение операций ввода-вывода;
- ⚫ организация файловой системы;
- ⚫ обслуживание файловой структуры;
- ⚫ обслуживание компьютера;
- ⚫ дополнительные функции.

ОС имеет два режима работы:  $\bullet$  *пакетный* (ОС автоматически исполняет заданную последовательность команд);  $\bullet$  *диалоговый* (ОС находится в состоянии ожидания команды пользователя, получив которую приступает к исполнению, а исполнив, возвращает отклик и ждет очередной команды).

ОС можно разбить на три группы: ⚫ однозадачные – предназначены для работы одного пользователя в каждый конкретный момент времени с одной конкретной задачей (MS DOS);

сетевые – применяются на

компьютерах, используемых как серверы локальных сетей (Ms Windows NT, Unix, IBM LAN)

## ⚫ многозадачные – в памяти компьютера может находиться несколько программ, и процессор распределяет ресурсы ПК между программами (задачами); Windows, Linux, Unix.

## **Организация файловой системы**

#### Файл – это логически связанная совокупность данных, для которой во внешней памяти отводится поименованная область.

## Файловая система – это функциональная часть обеспечивающая хранение данных на дисках и доступ к ним.

 Принцип организации файловой системы в семействах ОС MS DOS и Windows табличный.

Данные о том, в каком месте диска записан файл, хранятся в системной области диска в специальных таблицах размещения файлов (FAT-таблицах и NTFS).

# ⚫ управление атрибутами файлов и каталогов.

- ⚫ переименование, копирование, перемещение, удаление объектов; ⚫ навигация по файловой структуре с целью доступа к заданному файлу или каталогу;
- обслуживанию файловой структуры: ⚫ создание файлов и каталогов;
- Операции, выполняемые ОС по

## Каталог (папка) – это группа файлов на одном носителе, объединенных по какому-либо признаку.

Любой диск имеет физический и логический формат.

⚫ Физический формат диска определяет размер сектора (в байтах), число секторов на дорожке (для винчестера – в цилиндре), число дорожек (цилиндров) и число сторон.

⚫ Логический формат диска задает способ организации информации на диске и фиксирует размещение информации различных типов. Логический диск создается и управляется специальной программой и имеет уникальное имя (C, D, E, F…).

 Маршрут, или путь – это имя устройства, на котором находится файл, или последовательный список каталогов в иерархической структуре, которые надо открыть, чтобы дойти до заданного файла.

Параметры файла (свойства):

- ⚫ полное имя файла (до 256 символов);
- ⚫ объем файла в байтах;
- ⚫ дата создания файла;
- ⚫ время создания файла;
- ⚫ атрибуты файла определяют степень доступа к файлу.

 **R**ead Only – только для чтения, применяется для защиты файла от случайного удаления; **H**idden – скрытый, применяется для защиты от удаления особо важных файлов; System системный; Archive – архивный.

Стандартные расширения:

- com командный файл
- txt текстовый файл
- exe исполняемый файл
- bat пакетный файл
- sys системный файл
- bak резервная копия
- pas программа на Паскале

## **Операционные оболочки (Norton, Windows и Total Commander)**

Операционная оболочка – программа, которая дает возможность пользователю взаимодействовать с операционной системой, как посредством ввода команд, так и с помощью удобного интерфейса, использующего клавиши перемещения курсора, функциональные клавиши и мышь.

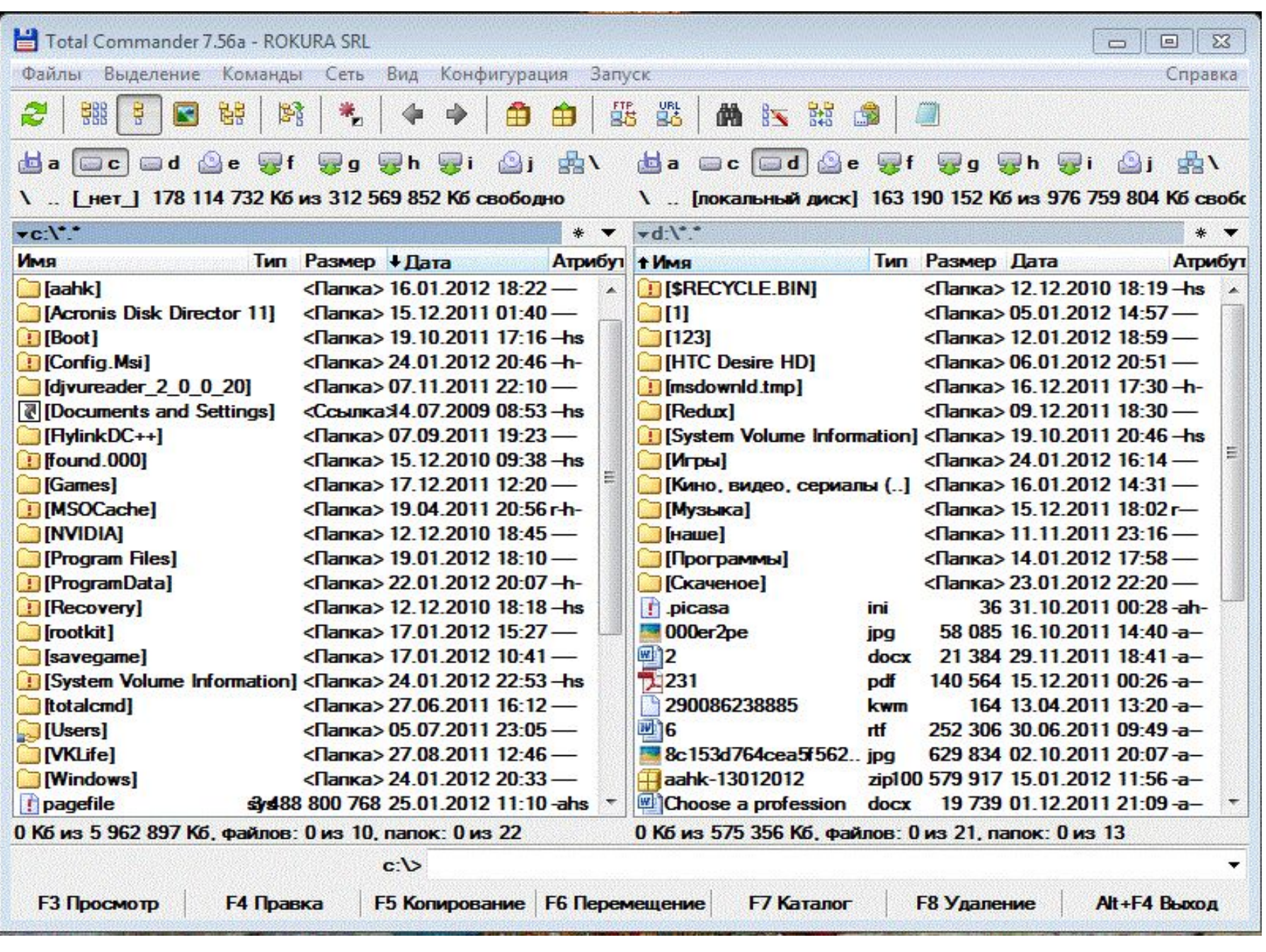

## **Операционная система WINDOWS**

В ОС **WINDOWS** используется объектно-ориентированный подход: сначала выбирается объект, а затем компьютером предлагаются на выбор возможные действия с ним.

Достоинства ОС **Windows**: 1)является многозадачной многопоточной ОС (параллельно можно работать с несколькими задачами);

2)имеет единый интерфейс всех прикладных программ; 3)имеет возможность обмена данными между работающими программами; 4)имеет многооконный пользовательский интерфейс;

5)имеется справочная система; 6)возможно использование манипулятора – мыши; 7)изменилось управление файлами (длинные имена, поддержка различных файловых систем).

## **Рабочий стол**

 После загрузки Windows весь экран занимает **Рабочий стол**, на котором располагаются **значки** и **ярлыки** наиболее часто используемых программ, файлов, документов и папок (далее все это **приложения**).

#### Формально Рабочий стол – это папка на диске.

Кроме этого на Рабочем столе располагаются специальные папки особые объекты, создаваемые при установке системы.

 К ним относятся: Мой компьютер, Корзина, Сетевое окружение, Мои документы.

**Панель задач** находиться в нижней части экрана и имеет несколько зон: 1)кнопка «Пуск», которая открывает **Главное меню**, 2)панель быстрого запуска, 3)панель открытых окон, 4)панель индикаторов.

#### **Окна в Windows**

## Вся работа в среде **Windows** производится в **окнах**, состоящих из нескольких элементов.

#### Основные элементы окна **Windows**

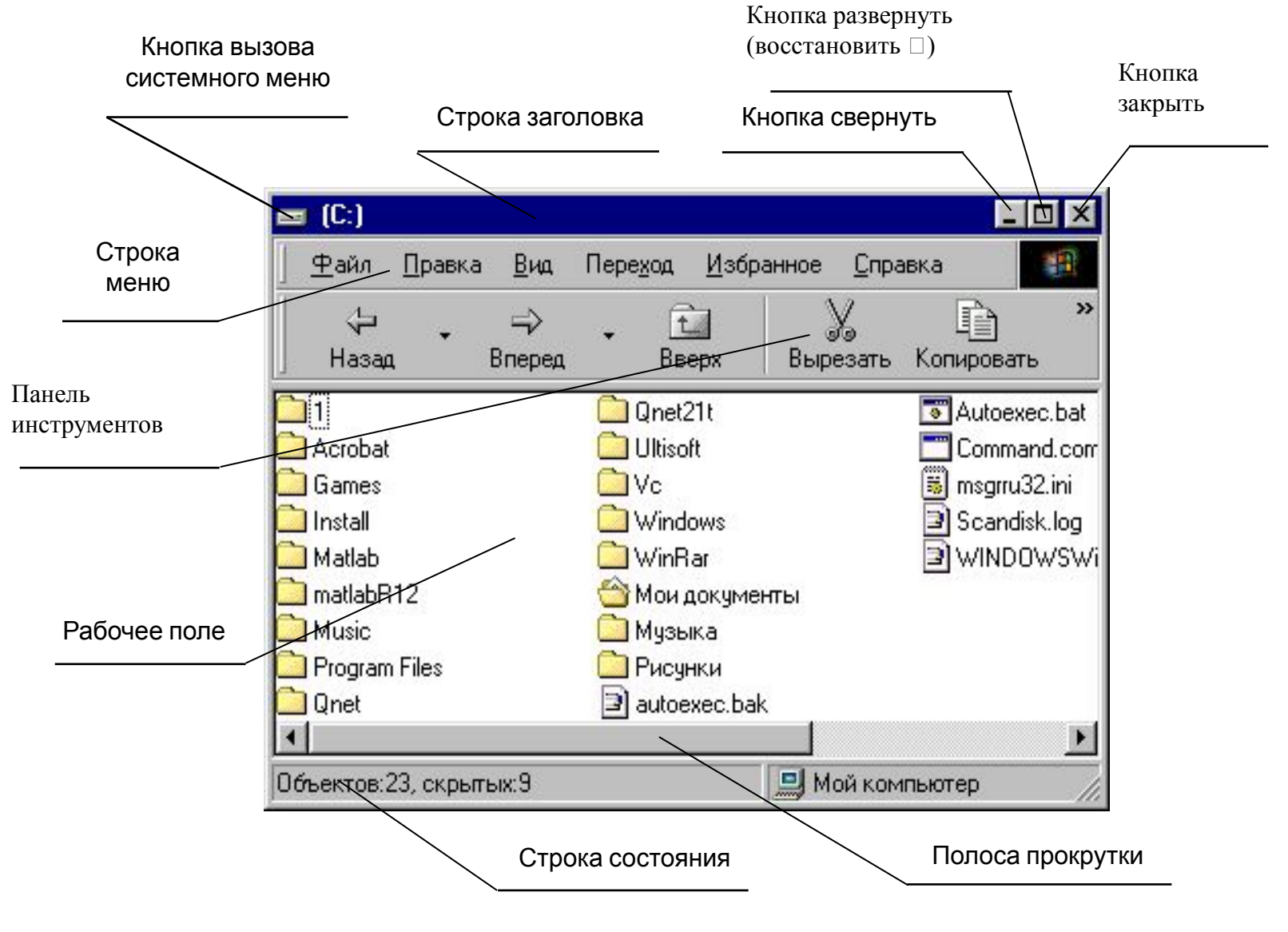

**Системное меню** – предназначено для управления окном данного типа и не имеет никакого отношения к конкретным функциям приложения.

- В **Windows** существуют следующие виды окон:
- ⚫ окно папки (отображаются объекты, вложенные в нее);
- ⚫ окно программ (выполняемые приложения);
- ⚫ окно документа (окно объекта обработки программы; окно в окне);

⚫ диалоговое окно (инструмент обработки; например, окно справочной системы); ⚫ информационное окно (какое-либо сообщение).

## **Операции с файловой структурой**

 Все операции с файлами и папками можно выполнять с помощью системы окон папок. Папка Мой компьютер используется для доступа к дискам, папкам и файлам, а также к служебным папкам Windows.

Для работы с папками и файлами в Windows есть специальное средство программа **Проводник**, которая работает в окне «Обзор».

 Проводник – это служебная программа, предназначенная для навигации по файловой структуре компьютера и ее обслуживания.

## **Настройки ОС Windows**

- ОС Windows обладает широкими возможностями настройки всего интерфейса под вкусы и привычки пользователя. К таким настройкам можно отнести: ⚫настройку средств ввода/вывода
	- данных (клавиатуры, мыши,
	- принтеров);
- ⚫ настройку оформления;
- ⚫ настройку элементов управления и панели быстрого запуска;
- ⚫ настройку Главного меню;
- ⚫ настройку системного времени и даты и т.д.
- Главное меню это папка, размещенная в папке Windows, в которой обычно находятся наиболее часто используемые пользователем документы и программы.

## Вместе с Windows поставляется целый набор прикладных программ, таких как …

самостоятельно